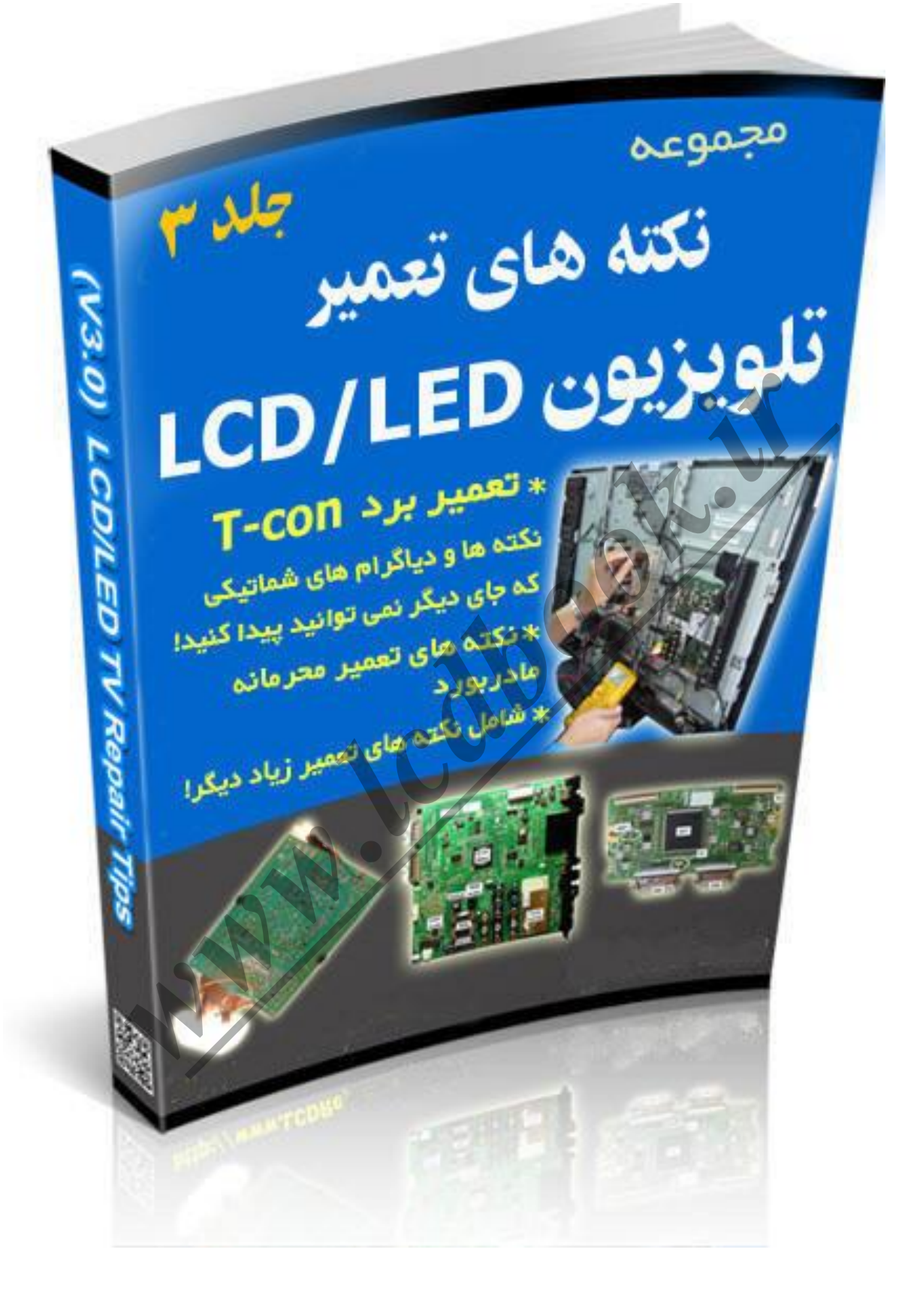

#### Hisense TLM3237 LCD TV : مدل :

علامت : تلویزیون روشن شده سپس خاموش می شود.

#### تؼویش **–** ساُ حل :

بررسی 5 ولت استندبای روی برد منبع تغذیه ثابت و عادی است. اما سیگنال Power\_ON ناپایدار است ، بین 0 تا 4.8 ولت در حال تغییر است. معمولا این سیگنال Power\_ON در این تلویزیون در حدود 4.6 ولت می باشد. بنابراین مشکل در مادربورد یا بخش CPU قرار دارد. بررسی همه وِلتاژهای خروجی در IC های وِلتاژ رگولاتور مادربورد عادی و پایدار بودند. (24C32) EEPROM U11 خالی شد اما کمکی به مشکل نکرد. آزمایش ولتاژهای مسیر SCL و SDA بین 0 تا 3.3 ولت را نمایش می داد. با آزمایش کریستال (14.381MHz) ۷2 ، یک پایه 1.5 ولت و پایِه دیگر 1.7 ولت است. از پروگرامر ISP برای پوروگرام کردن Firmware با نسخه صحیح حافظه فلش (PS25VF040) U10 استفاده کنید. با روشن کردن تلویزیون ، تلَّویزیوْن اکنون کار می کند! پس از این کار ، تنظیمات تلویزیون را می توان با کنترل از راه دور کنترل کرد اما بِه سختی کار می کند و در زمان تغییر تنظیماتبِه آهستگی عمل می کند. با خاموش کردن تلویزیون و روشن کردن دوباره آن ، تلویزیون به مشکل اولیه خَود بارگشت ! حافظِه فلش U10 را با قطعه نو تعویض کوده (نمی توانید از حافظه فلش خالی استفاده کنید چون تلویزیون راه اندازی نخواهید شا، باید با استفاده از پروگرام Firmware ، ISP را کپی کنید ) و دوباره روی مادربورد لحیم کنید . سرانجام مشکل حلم شد! ش می داده.با آزمایش کریستال (14.381MHz) با نسخه صحیح حافظه فلش (1.5 ولت و پایه دیگر 1.7 ولت<br>کاربرای پردگرام کردن Firmware با نسخه صحیح حافظه فلش (V2 وV2 ولاد استفاده)<br>کار می کند گردن Firmware با نسخه صحیح حافظه فلش (PS25V

### Hisense TLM40V68PK : هذل # 4

علامت : ١ – منو OSD به صورت تصادفی ظاهر می شود. ۲ – دکمه های کنترِل جلویی گاهی اوقات کار نمی کنند 5 – هنگامی که تلویزیون در حالت استندبای قرار دارد ، نمی توان از کنترل از راه دور جهت روشن کردن (Start Up) تلویزیون استفاده کرد. ٤ – زمانی که تلویزیوِن خاموش است به صورت خودکار روشن می شود. تعمیر– راه حل :

همه این علایم بِه خاطر قطعات محافظ ESD کِه MLV (Multi Layer Varistor) نامیده می شوند ایجاد شده است. این قطعات شبیه دیودهای SMD کوچک هستند و وظیفه آنها این است که به عنوان محافظ ESD عمل کرده و نویزهای مزاحم را حذف می کنند. چطور آنها را آزمایش کنیم ؟ بله ، این نوع از قطعات معمولاً بیشتر روی مادربورد استفاده می شوند.

Samsung LN19C350DXNA LCD TV : هذل # 15

**علامت :** تصویر کاملا سبز رنگ است.

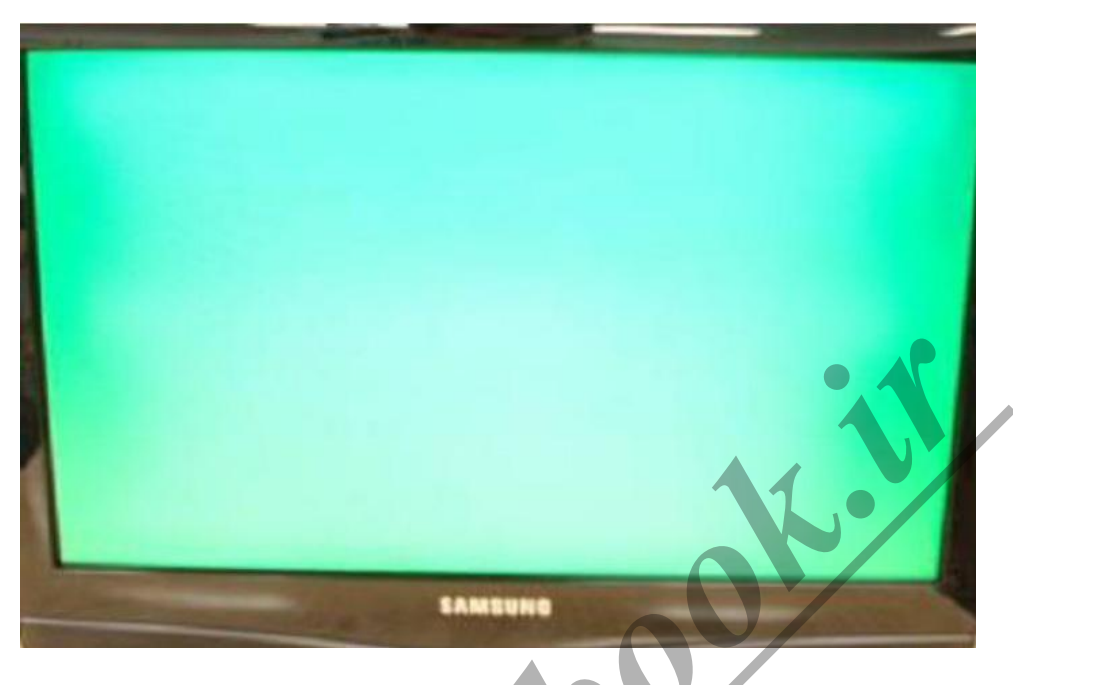

تؼویش **–** ساُ حل :

کابل LVDS به صورت صحیح جاگذاری نشده است یا پایه های نقطه تماس کانکتور کثیف شده است ، پایه های نقطه تماس کابل LVDS را تمیز کرده و دوباره به صورت صحیح سر جای خودش وصل کنید.

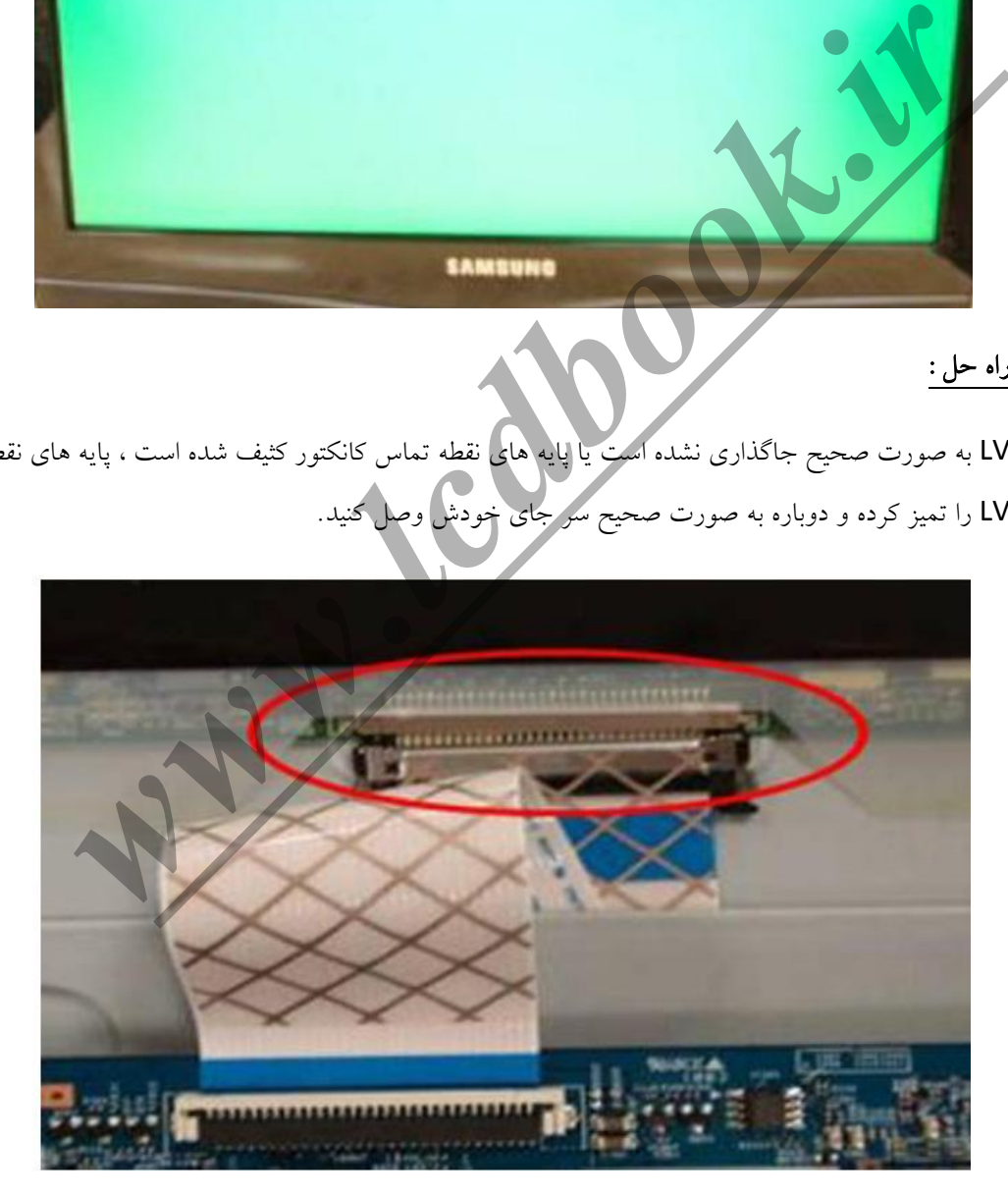

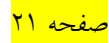

## ٤ ) تلویزیون LCD دارای مشکلات و علایم غیرعادی است

–اگر تلویزیون LCD دارای بعضی مشکِلات غیرِعادی بوده و قادر به حل آن نیستید، پس می توانید از این روش استفاده کنید. در مورد مشکل ذکر شده بالا در تلویزیون ، بیشتر تعمیرکاران برای حل این نوع مشکلات فقط مادربورد را تعویض می کنند. اما آیا می دانستید حل مشکل بالا نیازمند یک گام ساده است و می توانید مشکل را حل کنید !

# بنابراین کدام بخش مادربورد باعث بروز این نوع مشکلات می شوند؟

این نوع مشکلات به خاطر "اطلاعات کاربر" معیوب ایجاد می شوند. و این اطلاعات کاربر داخل EEPROM (یا آن را NVRAM می نامیم) ذخیره می شوند.معمولا این eeprom IC در مادربورد از 24C256 , 24C128 , 24C64 , 24C128 , 24C512, یا 24C1024 استفاده می کند. که وابسته به مدار و ویژگی های طراحی سازنده مادربورد تلویزیون است.

چطور به آسانی مشکل بالا در تلویزیون را حل کنیم ؟

بله ، شما دو انتخاب دارید:

eeprom IC ( A را از برد بیرون میلورید و با استفاده از پروگرامر از اطلاعات آن پشتیبان گیری کرده (خواندن وذخیره) و داخل کامپیوتر ذخیره کنید. پس از آن ، اطلاعات IC را پاک کنید تا وضعیت خالی را نشان دهد یا در پنجره نرم افزار پروگرامر همه کاراکترها "FF" را نمایش دهد. هیچ اطلاعاتی نباید داخل eeprom IC وجود داشته باشد. اگر با استفاده از پروگرامر نمی توانید اطلاعات IC را بخوانید یا پاک کنید، بِه این معنی است که eeprom IC معیوب است (در موارد بسیار نادری eeprom IC توسط سازنده با استفاده از کلمه عبور محافظت شده است) و لازم است eeprom IC نو و خالی را جایگزین کنید. پس از این کار IC را دوباره روی مادربورد قرار داده و لحیم کنید و دوبارِه امتحان کنید . س نا**د.) ذخیره می شونند.معمولا این eeprom IC در مادربورد از 24C256 , 24C256 , 24C256 , 24C256 , 24C<br>با <b>24C1024 استفاده می کند. که رابسته به مدار و ویژگی های طراحی سازنده مادربورد تلویزیو**<br>انتخاب داریلا: <mark>24C1024 استفاده </mark>

B ) دومین روش فقط پیدا کردن eeprom IC نو یا خالی با مشخصات مشابِه eeprom IC مادربورد است. پس از آن IC را تعویض کنید و مشکل تلویزیون حل خواهد شد.

## چشا بشای حل هؾکل تلَیضیَى هی تَاًین اص حافظِ **IC eeprom** خالی اػتفادُ کٌین ؟

چون هنگامی که تلویزیون روشن می شود ، CPU یا MCU/Micom در مادربورد ، ابتدا eeprom را شناسایی می کند ، اگر تشخیص دهد که eeprom خالی است ، CPU تنظیمات پیش فرض (پیش فرض کارخانه) را به eeprom IC کپی می کند ، جایی که اطلاعات کاربر (تنظیمات پیش فرض کارخانه) ذخیره می شود داخل CPU یا MCU می باشد. بعضی مدل های مادربورد اطلاعات کاربر را داخل IC حافظه فلش بیرونی ذخیره می کنند.

#### <mark>صفحه ٤٠</mark>

# آیا این روش همه مشکلات مادربورد را می تواند حل کند ؟

همه آنها را خیر ، اما حدود ۸۰٪ مشکلات مشابه ، قابل حل است. اگر پس از تعویض eeprom IC خالی ، ً هنوز مشکل مشابه وجود دارد. پس می توانید IC حافظه فلش آن را نیز بررسی کنید. معمولا از IC حافظه فلش سری 25 استفاده می کنند.

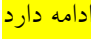

..................................................... **Wook.ir**